# Package 'neldermead'

February 1, 2022

<span id="page-0-0"></span>Type Package

Title R Port of the 'Scilab' Neldermead Module

Version 1.0-12

Date 2022-01-30

**Depends** optimbase  $(>= 1.0-9)$ , optimsimplex  $(>= 1.0-7)$ , methods

**Suggests** knitr  $(>= 1.28)$ , rmarkdown  $(>= 2.2)$ 

Description Provides several direct search optimization algorithms based on the simplex method. The provided algorithms are direct search algorithms, i.e. algorithms which do not use the derivative of the cost function. They are based on the update of a simplex. The following algorithms are available: the fixed shape simplex method of Spendley, Hext and Himsworth (unconstrained optimization with a fixed shape simplex, 1962) [<doi:10.1080/00401706.1962.10490033>](https://doi.org/10.1080/00401706.1962.10490033), the variable shape simplex method of Nelder and Mead (unconstrained optimization with a variable shape simplex made, 1965) [<doi:10.1093/comjnl/7.4.308>](https://doi.org/10.1093/comjnl/7.4.308), and Box's complex method (constrained optimization with a variable shape simplex, 1965) [<doi:10.1093/comjnl/8.1.42>](https://doi.org/10.1093/comjnl/8.1.42).

License CeCILL-2

Encoding UTF-8

VignetteBuilder knitr

LazyLoad yes

NeedsCompilation no

Author Sebastien Bihorel [aut, cre], Michael Baudin [cph]

Maintainer Sebastien Bihorel <sb.pmlab@gmail.com>

Repository CRAN

Date/Publication 2022-02-01 08:20:05 UTC

# R topics documented:

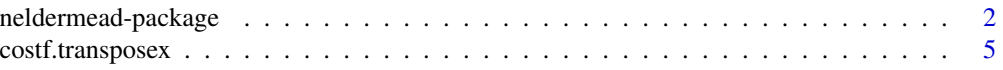

<span id="page-1-0"></span>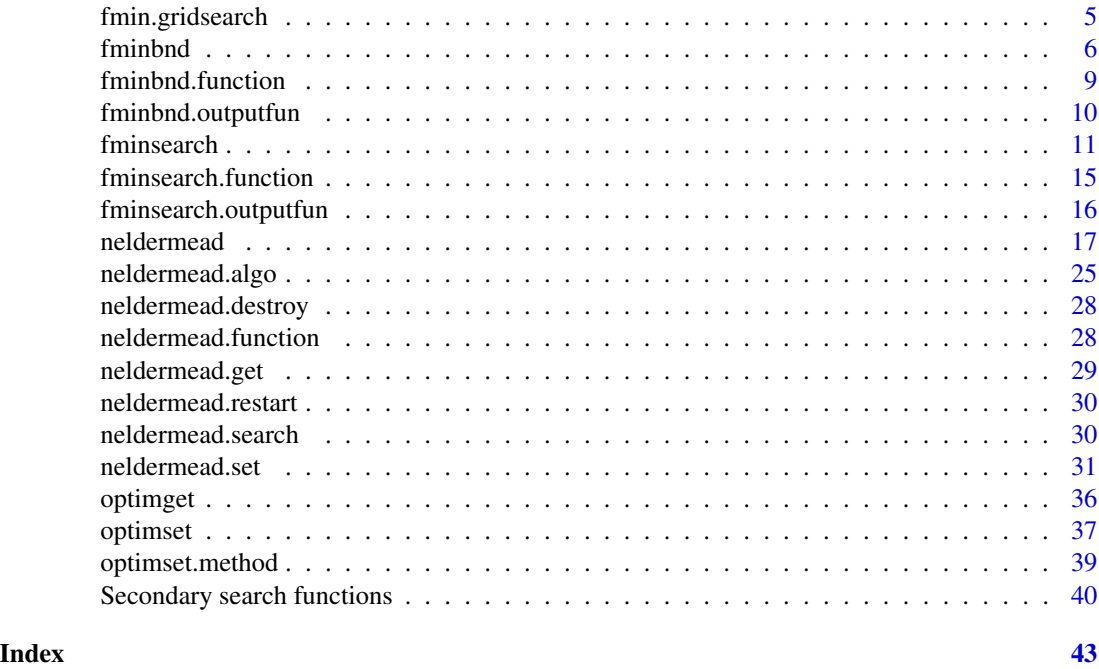

neldermead-package *R port of the Scilab neldermead module*

# Description

The goal of this package is to provide a Nelder-Mead direct search optimization method. That Nelder-Mead algorithm may be used in the following optimization context:

- there is no need to provide the derivatives of the objective function,
- the number of parameters is small (up to 10-20),
- there are bounds and/or non linear constraints.

# Design

This package provides the following components:

- neldermead provides various Nelder-Mead variants and manages for Nelder-Mead specific settings, such as the method to compute the initial simplex, the specific termination criteria,
- fminsearch provides a simplified Nelder-Mead algorithm. Specific termination criteria, initial simplex and auxiliary settings are automatically configured.
- fminbnd provides a simplified Box algorithm, ie the equivalent of fminsearch for unconstrained search.
- optimset, optimget provide commands to emulate their Scilab counterparts.
- optimplotfunccount, optimplotx and optimplotfval provide plotting features for the fminsearch function (Not implemented yet).

# neldermead-package 3

• nmplot provides a high-level component which provides directly output pictures for Nelder-Mead algorithm. (Not implemented yet).

The current component is based on the following packages

- optimbase: provides an abstract class for a general optimization component, including the number of variables, the minimum and maximum bounds, the number of non linear inequality constraints, the loggin system, various termination criteria, the cost function, etc...
- optimsimplex: provides a class to manage a simplex made of an arbitrary number of vertices, including the computation of a simplex by various methods (axes, regular, Pfeffer's, randomized bounds), the computation of the size by various methods (diameter, sigma+, sigma-, etc...),

# Features

The following is a list of features the Nelder-Mead prototype algorithm currently provides:

- Provides 3 algorithms, including
	- the fixed shape algorithm of Spendley et al.,
	- the variable shape algorithm of Nelder and Mead,
	- Box's 'complex' algorithm managing bounds and nonlinear inequality constraints based on arbitrary number of vertices in the simplex.
- Manage various simplex initializations:
	- initial simplex given by user,
	- initial simplex computed with a length and along the coordinate axes,
	- initial regular simplex computed with formula of Spendley et al.,
	- initial simplex computed by a small perturbation around the initial guess point.
- Manage cost function:
	- optional additional argument,
	- direct communication of the task to perform: cost function or inequality constraints.
- Manage various termination criteria, including maximum number of iterations, tolerance on function value (relative or absolute):
	- tolerance on x (relative or absolute),
	- tolerance on standard deviation of function value (original termination criteria in Box 1965),
	- maximum number of evaluations of cost function,
	- absolute or relative simplex size.
- Manage the history of the convergence, including:
	- history of function values,
	- history of optimum point,
	- history of simplices,
	- history of termination criteria.
- Provide a plot command which allows to graphically see the history of the simplices toward the optimum (Not yet implemented).
- <span id="page-3-0"></span>• Provide query features for the status of the optimization process: number of iterations, number of function evaluations, status of execution, function value at initial point, function value at optimal point, etc...
- Kelley restart based on simplex gradient.
- O'Neill restart based on factorial search around optimum.

# Details

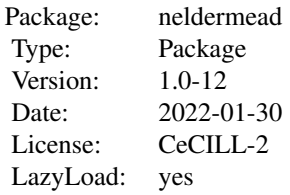

See vignette('neldermead',package='neldermead') for more information.

# Author(s)

Author of Scilab neldermead module: Michael Baudin (INRIA - Digiteo)

Author of R adaptation: Sebastien Bihorel (<sb.pmlab@gmail.com>)

### References

'Sequential Application of Simplex Designs in Optimisation and Evolutionary Operation', Spendley, W. and Hext, G. R. and Himsworth, F. R., American Statistical Association and American Society for Quality, 1962

'A Simplex Method for Function Minimization', Nelder, J. A. and Mead, R., The Computer Journal, 1965

'A New Method of Constrained Optimization and a Comparison With Other Methods', M. J. Box, The Computer Journal 1965 8(1):42-52, 1965 by British Computer Society

'Discussion and correspondence: modification of the complex method of constrained optimization', J. A. Guin, The Computer Journal, 1968

'Detection and Remediation of Stagnation in the Nelder–Mead Algorithm Using a Sufficient Decrease Condition', Kelley C. T., SIAM J. on Optimization, 1999

'Iterative Methods for Optimization', C. T. Kelley, SIAM Frontiers in Applied Mathematics, 1999

'Algorithm AS47 - Function minimization using a simplex procedure', O'Neill, R., Applied Statistics, 1971

### See Also

[optimbase](#page-0-0) [optimsimplex](#page-0-0)

# <span id="page-4-0"></span>Description

Call the cost function after transposition of the value of the point estimate x, so that the input row vector, given by optimsimplex, is transposed into a column vector as required by the cost function.

# Usage

```
costf.transpose(x = NULL, this = NULL)
```
# Arguments

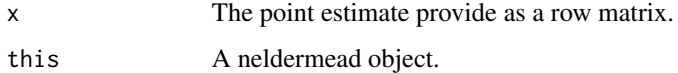

### Value

Return the value of the cost function (called by neldermead.costf.)

### Author(s)

Author of Scilab neldermead module: Michael Baudin (INRIA - Digiteo) Author of R adaptation: Sebastien Bihorel (<sb.pmlab@gmail.com>)

# See Also

[neldermead.costf](#page-39-1)

fmin.gridsearch *Grid evaluation of an unconstrained cost function*

# Description

Evaluate an unconstrained cost function on a grid of points around a given initial point estimate.

### Usage

```
fmin.gridsearch(fun = NULL, x0 = NULL, xmin = NULL,
               xmax = NULL, npts = 3, alpha = 10
```
# <span id="page-5-0"></span>Arguments

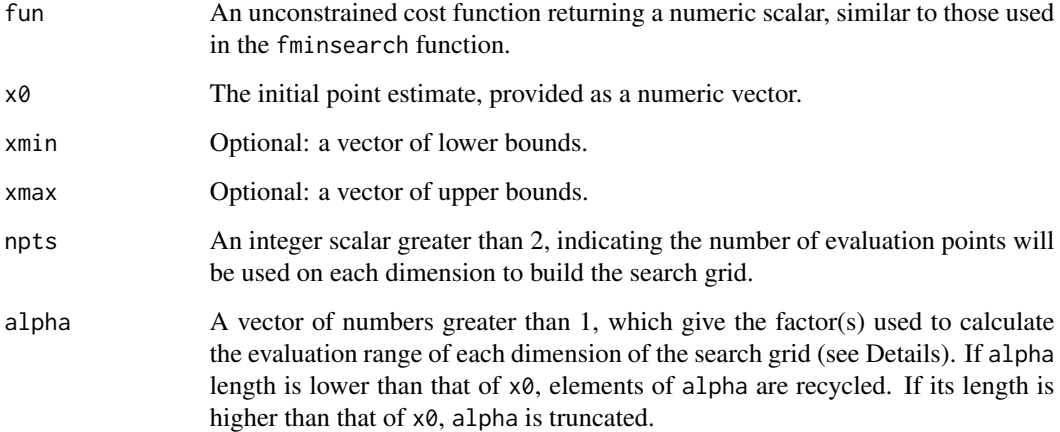

# Details

fmin.gridsearch evaluates the cost function at each point of a grid of npts $\text{`length}(x0)$  points. If lower (xmin) and upper (xmax) bounds are provided, the range of evaluation points is limited by those bounds and alpha is not used. Otherwise, the range of evaluation points is defined as [x0/alpha,x0\*alpha].

The actual evaluation of the cost function is delegated to optimbase.gridsearch.

# Value

Return a data.frame with the coordinates of the evaluation point, the value of the cost function and its feasibility. Because the cost function is unconstrained, it is always feasible. The data.frame is ordered by feasibility and increasing value of the cost function.

# Author(s)

Sebastien Bihorel (<sb.pmlab@gmail.com>)

# See Also

[fminsearch](#page-10-1), [optimbase.gridsearch](#page-0-0)

<span id="page-5-1"></span>fminbnd *Computation of the constrained minimimum of given function with the Nelder-Mead algorithm.*

### fminbnd 7

# **Description**

# EXPERIMENTAL.

This function searches for the constrained minimum of a given cost function. The provided algorithm is a direct search algorithm, i.e. an algorithm which does not use the derivative of the cost function. It is based on the update of a simplex, which is a set of  $k>=n+1$  vertices, where each vertex is associated with one point, which coordinates are constrained within user-defined boundaries, and with one function value. This algorithm corresponds to a version of the Box algorithm, based on bounds and no non-linear constraints. This function is based on a specialized use of the more general neldermead function bundle. Users who want to have a more flexible solution based on direct search algorithms should consider using the neldermead functions instead of the fminbnd function.

# Usage

fminbnd(fun=NULL, x0=NULL, xmin=NULL, xmax=NULL, options=NULL, verbose=FALSE)

# Arguments

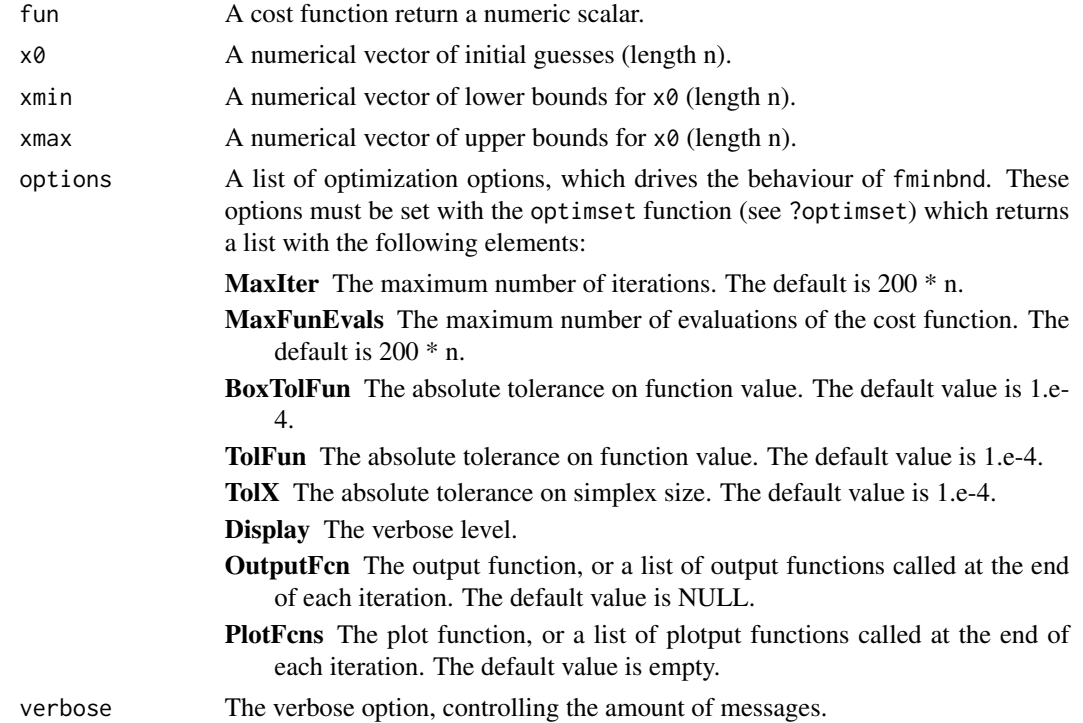

# Details

### Termination criteria

In this section, we describe the termination criteria used by fminbnd. The criteria is based on the following variables:

boxkount the current number of time the tolerance on the cost function was met, and

shiftfy the absolute value of the difference of function value between the highest and lowest vertices.

If both shiftfv < options\$TolFun and boxkount < options\$nbMatch conditions are true, then the iterations stop.

# The initial simplex

The fminbnd algorithm uses a special initial simplex, which is an heuristic depending on the initial guess. The strategy chosen by fminbnd corresponds to the content of simplex0method element of the neldermead object (set to 'randbounds'). It is applied using the content of the boundsmin and boundsmin elements to generate a simplex with random vertices within the boundaries defined by the user (ie, xmin, and xmax). This method is an heuristic which is presented in 'A New Method of Constrained Optimization and a Comparison With Other Methods' by M.J. Box. See in the help of optimsimplex for more details.

### The number of iterations

In this section, we present the default values for the number of iterations in fminbnd.

The options input argument is an optional list which can contain the MaxIter field, which stores the maximum number of iterations. The default value is 200n, where n is the number of variables. The factor 200 has not been chosen by chance, but is the result of experiments performed against quadratic functions with increasing space dimension. This result is presented in 'Effect of dimensionality on the Nelder-Mead simplex method' by Lixing Han and Michael Neumann. This paper is based on Lixing Han's PhD, 'Algorithms in Unconstrained Optimization'. The study is based on numerical experiments with a quadratic function where the number of terms depends on the dimension of the space (i.e. the number of variables). Their study showed that the number of iterations required to reach the tolerance criteria is roughly 100n. Most iterations are based on inside contractions. Since each step of the Nelder-Mead algorithm only require one or two function evaluations, the number of required function evaluations in this experiment is also roughly 100n.

# Output and plot functions

The optimset function can be used to configure one or more output and plot functions. The output or plot function is expected to have the following definition:

myfun <-function(x ,optimValues ,state)

The input arguments x, optimValues and state are described in detail in the optimset help page. The optimValues\$procedure field represents the type of step performed at the current iteration and can be equal to one of the following strings:

- " (the empty string),
- 'initial simplex',
- 'reflect (Box)'.

# Value

Return a object of class neldermead. Use the neldermead.get to extract the following element from the returned object:

xopt The vector of n numeric values, minimizing the cost function.

fopt The minimum value of the cost function.

exitflag The flag associated with exist status of the algorithm. The following values are available:

- <span id="page-8-0"></span>-1 The maximum number of iterations has been reached.
- 0 The maximum number of function evaluations has been reached.
- 1 The tolerance on the simplex size and function value delta has been reached. This signifies that the algorithm has converged, probably to a solution of the problem.
- output A list which stores detailed information about the exit of the algorithm. This list contains the following fields:
	- algorithm A string containing the definition of the algorithm used, i.e. 'Nelder-Mead simplex direct search'.

funcCount The number of function evaluations.

iterations The number of iterations.

message A string containing a termination message.

### Author(s)

Author: Sebastien Bihorel (<sb.pmlab@gmail.com>)

# See Also

[optimset](#page-36-1)

### Examples

```
#In the following example, we use the fminbnd function to compute the minimum
#of a quadratic function. We first define the function 'quad', and then use
#the fminbnd function to search the minimum, starting with the initial guess
#(1.2, 1.9) and bounds of (1, 1) and (2, 2). In this particular case, 11
#iterations are performed with 20 function evaluations
 quad \leq function(x){
   y \leftarrow x[1]^2 + x[2]^2}
 sol <- fminbnd(quad,c(1.2,1.9),c(1,1),c(2,2))
 summary(sol)
```
fminbnd.function *fminbnd Cost Function Call*

### **Description**

This function calls the cost function and makes it match neldermead requirements. It is used in the fminbnd function as the function element of the neldermead object (see ?neldermead and ?neldermead.set).

# Usage

```
fminbnd.function(x = NULL, index = NULL, fmsfundata = NULL)
```
# <span id="page-9-0"></span>Arguments

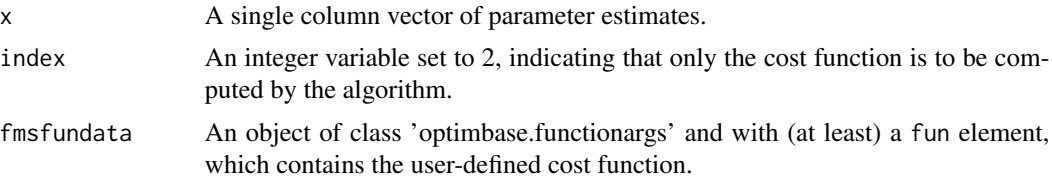

# Value

Returns a list with the following elements:

f The value of the cost function at the current point estimate.

index The same index variable.

this A list with a single element costargument which contains fmsfundata.

# Author(s)

Author of Scilab neldermead module: Michael Baudin (INRIA - Digiteo) Author of R adaptation: Sebastien Bihorel (<sb.pmlab@gmail.com>)

### See Also

[fminbnd](#page-5-1), [neldermead](#page-16-1), [neldermead.set](#page-30-1),

fminbnd.outputfun *fminbnd Output Function Call*

# Description

This function calls the output function and make it match neldermead requirements. It is used in the fminbnd function as the outputcommand element of the neldermead object (see ?neldermead and ?neldermead.set).

# Usage

```
fminbnd.outputfun(state = NULL, data = NULL, fmsdata = NULL)
```
### Arguments

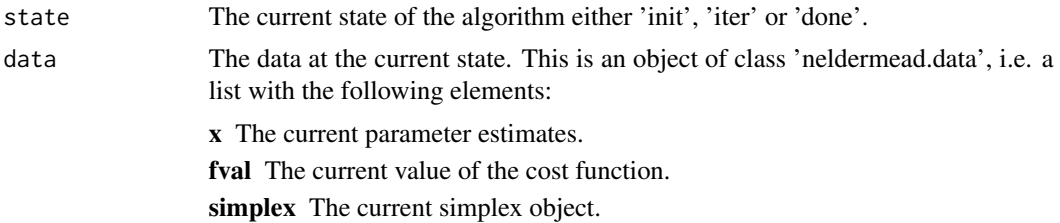

### <span id="page-10-0"></span>fminsearch 11

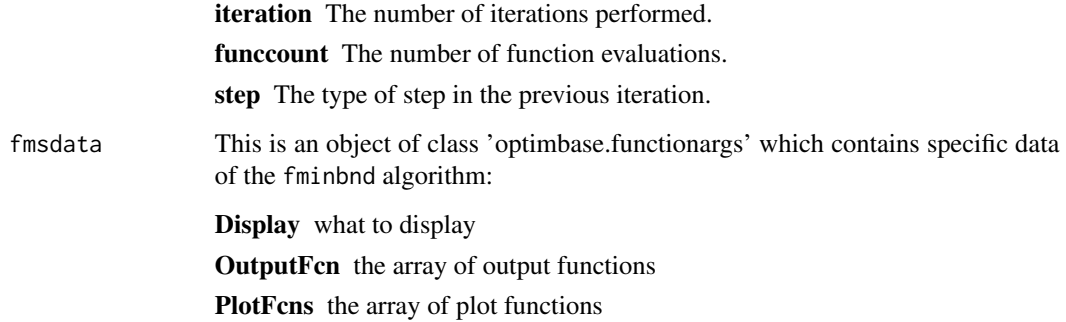

# Value

This function does not return any data, but execute the output function(s).

# Author(s)

Author of Scilab neldermead module: Michael Baudin (INRIA - Digiteo) Author of R adaptation: Sebastien Bihorel (<sb.pmlab@gmail.com>)

# See Also

[fminbnd](#page-5-1), [neldermead](#page-16-1), [neldermead.set](#page-30-1),

<span id="page-10-1"></span>fminsearch *Computation of the unconstrained minimum of given function with the Nelder-Mead algorithm.*

### Description

This function searches for the unconstrained minimum of a given cost function. The provided algorithm is a direct search algorithm, i.e. an algorithm which does not use the derivative of the cost function. It is based on the update of a simplex, which is a set of  $k>=n+1$  vertices, where each vertex is associated with one point and one function value. This algorithm is the Nelder-Mead algorithm. This function is based on a specialized use of the more general neldermead function bundle. Users who want to have a more flexible solution based on direct search algorithms should consider using the neldermead functions instead of the fminsearch function.

# Usage

```
fminsearch(fun = NULL, x0 = NULL, options = NULL, verbose=FALSE)
```
# Arguments

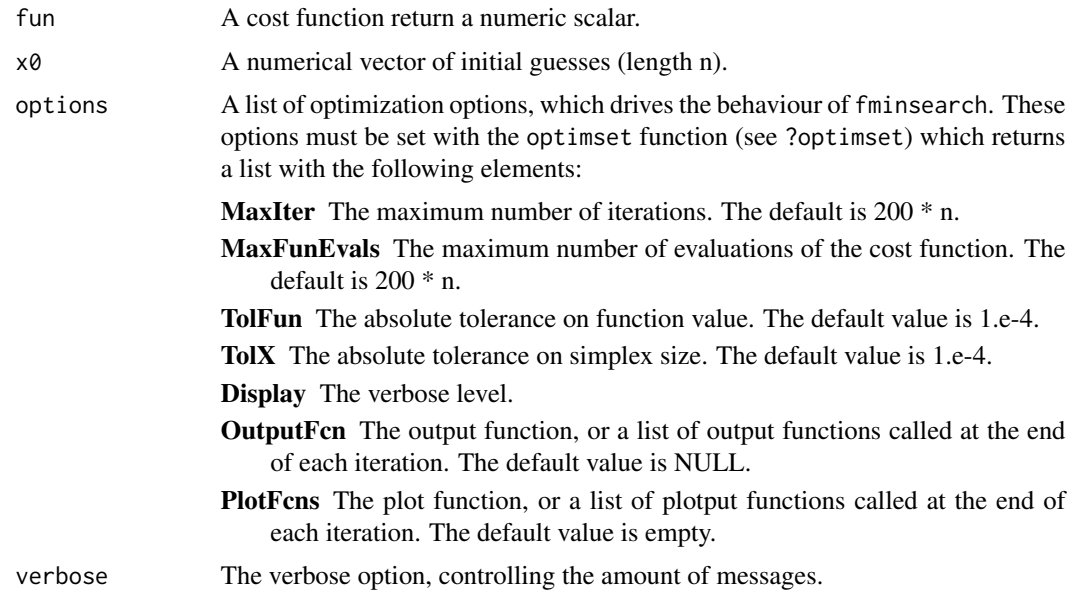

### Details

### Termination criteria

In this section, we describe the termination criteria used by fminsearch. The criteria is based on the following variables:

ssize the current simplex size,

shift fv the absolute value of the difference of function value between the highest and lowest vertices.

If both ssize < options\$TolX and shiftfv < options\$TolFun conditions are true, then the iterations stop. The size of the simplex is computed using the 'sigmaplus' method of the **optimsimplex** package. The 'sigmamplus' size is the maximum length of the vector from each vertex to the first vertex. It requires one loop over the vertices of the simplex.

# The initial simplex

The fminsearch algorithm uses a special initial simplex, which is an heuristic depending on the initial guess. The strategy chosen by fminsearch corresponds to the content of simplex0method element of the neldermead object (set to 'pfeffer'). It is applied using the content of the simplex0deltausual  $(0.05)$  and simplex0deltazero  $(0.0075)$  elements. Pfeffer's method is an heuristic which is presented in 'Global Optimization Of Lennard-Jones Atomic Clusters' by Ellen Fan. It is due to L. Pfeffer at Stanford. See in the help of optimsimplex for more details.

# The number of iterations

In this section, we present the default values for the number of iterations in fminsearch.

The options input argument is an optional list which can contain the MaxIter field, which stores the maximum number of iterations. The default value is 200n, where n is the number of variables. The factor 200 has not been chosen by chance, but is the result of experiments performed against

### fminsearch 13

quadratic functions with increasing space dimension. This result is presented in 'Effect of dimensionality on the Nelder-mead simplex method' by Lixing Han and Michael Neumann. This paper is based on Lixing Han's PhD, 'Algorithms in Unconstrained Optimization'. The study is based on numerical experiments with a quadratic function where the number of terms depends on the dimension of the space (i.e. the number of variables). Their study showed that the number of iterations required to reach the tolerance criteria is roughly 100n. Most iterations are based on inside contractions. Since each step of the Nelder-Mead algorithm only require one or two function evaluations, the number of required function evaluations in this experiment is also roughly 100n.

# Output and plot functions

The optimset function can be used to configure one or more output and plot functions. The output or plot function is expected to have the following definition:

myfun <-function(x ,optimValues ,state)

The input arguments x, optimValues and state are described in detail in the optimset help page. The optimValues\$procedure field represents the type of step performed at the current iteration and can be equal to one of the following strings:

- " (the empty string),
- 'initial simplex',
- 'expand',
- 'reflect',
- 'contract inside',
- 'contract outside'.

# Value

Return a object of class neldermead. Use the neldermead.get to extract the following element from the returned object:

**xopt** The vector of n numeric values, minimizing the cost function.

fopt The minimum value of the cost function.

exittlag The flag associated with exist status of the algorithm. The following values are available:

- -1 The maximum number of iterations has been reached.
- 0 The maximum number of function evaluations has been reached.
- 1 The tolerance on the simplex size and function value delta has been reached. This signifies that the algorithm has converged, probably to a solution of the problem.
- output A list which stores detailed information about the exit of the algorithm. This list contains the following fields:
	- algorithm A string containing the definition of the algorithm used, i.e. 'Nelder-Mead simplex direct search'.

funcCount The number of function evaluations.

iterations The number of iterations.

message A string containing a termination message.

# <span id="page-13-0"></span>Author(s)

Author of Scilab neldermead module: Michael Baudin (INRIA - Digiteo)

Author of R adaptation: Sebastien Bihorel (<sb.pmlab@gmail.com>)

# References

'Sequential Application of Simplex Designs in Optimisation and Evolutionary Operation', Spendley, W. and Hext, G. R. and Himsworth, F. R., American Statistical Association and American Society for Quality, 1962

'A Simplex Method for Function Minimization', Nelder, J. A. and Mead, R., The Computer Journal, 1965

'Iterative Methods for Optimization', C. T. Kelley, SIAM Frontiers in Applied Mathematics, 1999

'Algorithm AS47 - Function minimization using a simplex procedure', O'Neill, R., Applied Statistics, 1971

'Effect of dimensionality on the nelder-mead simplex method', Lixing Han and Michael Neumann, Optimization Methods and Software, 21, 1, 1–16, 2006.

'Algorithms in Unconstrained Optimization', Lixing Han, Ph.D., The University of Connecticut, 2000.

'Global Optimization Of Lennard-Jones Atomic Clusters' Ellen Fan, Thesis, February 26, 2002, McMaster University

# See Also

[optimset](#page-36-1) [neldermead](#page-16-1)

### Examples

#In the following example, we use the fminsearch function to compute the minimum #of the Rosenbrock function. We first define the function 'banana', and then use #the fminsearch function to search the minimum, starting with the initial guess #(-1.2, 1.0). In this particular case, 85 iterations are performed with 159 #function evaluations

```
banana \leq function(x){
  y <- 100*(x[2]-x[1]^2)^2 + (1-x[1])^2
}
sol <- fminsearch(banana, c(-1.2,1))
sol
```
#In the following example, we configure the absolute tolerance on the size of #the simplex to a larger value, so that the algorithm performs less iterations. #Since the default value of 'TolX' for the fminsearch function is 1.e-4, we #decide to use 1.e-2. The optimset function is used to create an optimization #option list and the field 'TolX' is set to 1.e-2. The options list is then #passed to the fminsearch function as the third input argument. In this #particular case, the number of iterations is 70 with 130 function evaluations.

```
opt <- optimset(TolX=1.e-2)
sol <- fminsearch(banana, c(-1.2,1), opt)
```
#In the following example, we want to produce intermediate outputs of the #algorithm. We define the outfun function, which takes the current point x as #input argument. The function plots the current point into the current graphic #window with the plot function. We use the 'OutputFcn' feature of the optimset #function and set it to the output function. Then the option list is passed #to the fminsearch function. At each iteration, the output function is called #back, which creates and update a plot. While this example creates a 2D plot, #the user may customized the output function so that it writes a message in #the console, write some data into a data file, etc... The user can distinguish #between the output function (associated with the 'OutputFcn' option) and the #plot function (associated with the 'PlotFcns' option). See the optimset for #more details on this feature.

```
outfun <- function(x, optimValues, state){
  plot(x[1],x[2],xlim=c(-1.5,1.5),ylim=c(-1.5,1.5))
  par(new=TRUE)
}
opt <- optimset(OutputFcn=outfun)
sol <- fminsearch(banana, c(-1.2,1), opt)
sol
```
#The 'Display' option allows to get some input about the intermediate steps of #the algorithm as well as to be warned in case of a convergence problem. #In the following example, we present what happens in case of a convergence #problem. We set the number of iterations to 10, instead of the default 400 #iterations. We know that 85 iterations are required to reach the convergence #criteria. Therefore, the convergence criteria is not met and the maximum number #of iterations is reached.

```
opt <- optimset(MaxIter=10)
sol <- fminsearch(banana, c(-1.2,1), opt)
```
#Since the default value of the 'Display' option is 'notify', a message is #generated, which warns the user about a possible convergence problem. The #previous script produces the following output. # Exiting: Maximum number of iterations has been exceeded

```
# - increase MaxIter option.
```

```
# Current function value: 4.1355598
```
#In the following example, we present how to display intermediate steps used by #the algorithm. We simply set the 'Display' option to the 'iter' value. This #option allows to see the number of function evaluations, the minimum function #value and which type of simplex step is used for the iteration.

```
opt <- optimset(Display='iter')
sol \leq fminsearch(banana, c(-1.2,1), opt)
sol
```
fminsearch.function *fminsearch Cost Function Call*

<span id="page-14-0"></span>sol

# <span id="page-15-0"></span>Description

This function calls the cost function and makes it match neldermead requirements. It is used in the fminsearch function as the function element of the neldermead object (see ?neldermead and ?neldermead.set).

# Usage

```
fminsearch.function(x = NULL, index = NULL, fmsfundata = NULL)
```
# Arguments

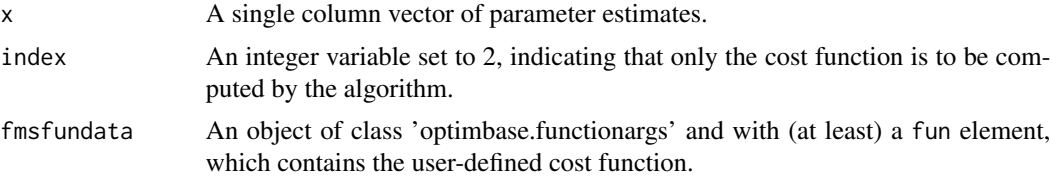

# Value

Returns a list with the following elements:

f The value of the cost function at the current point estimate.

index The same index variable.

this A list with a single element costargument which contains fmsfundata.

# Author(s)

Author of Scilab neldermead module: Michael Baudin (INRIA - Digiteo) Author of R adaptation: Sebastien Bihorel (<sb.pmlab@gmail.com>)

### See Also

[fminsearch](#page-10-1), [neldermead](#page-16-1), [neldermead.set](#page-30-1),

fminsearch.outputfun *fminsearch Output Function Call*

# Description

This function calls the output function and make it match neldermead requirements. It is used in the fminsearch function as the outputcommand element of the neldermead object (see ?neldermead and ?neldermead.set).

# Usage

```
fminsearch.outputfun(state = NULL, data = NULL, fmsdata = NULL)
```
### <span id="page-16-0"></span>neldermead 17

# Arguments

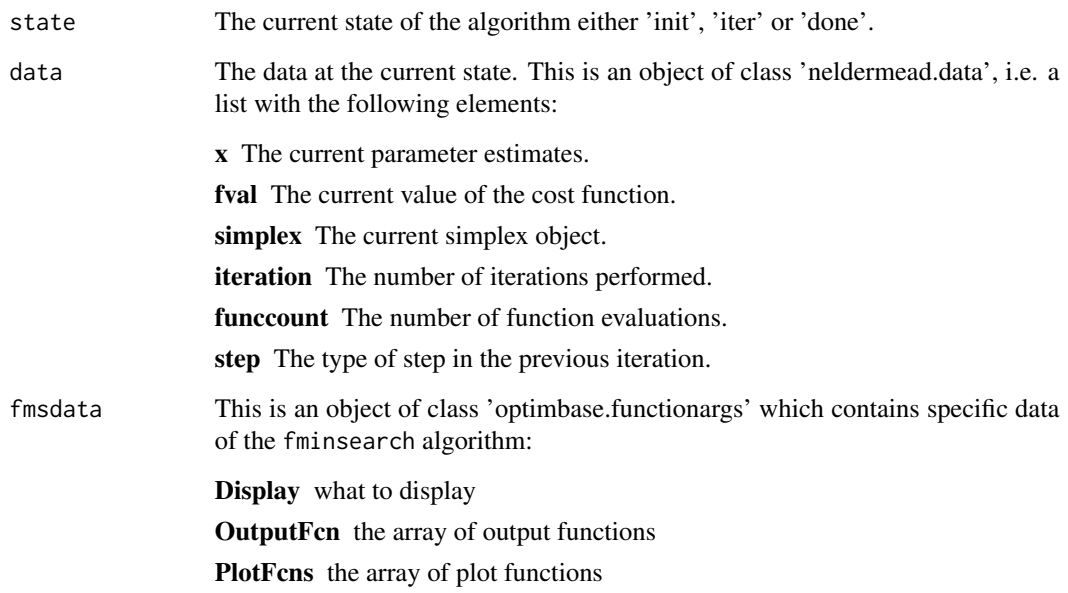

# Value

This function does not return any data, but execute the output function(s).

# Author(s)

Author of Scilab neldermead module: Michael Baudin (INRIA - Digiteo) Author of R adaptation: Sebastien Bihorel (<sb.pmlab@gmail.com>)

### See Also

[fminsearch](#page-10-1), [neldermead](#page-16-1), [neldermead.set](#page-30-1),

<span id="page-16-1"></span>neldermead *S3 neldermead object*

# Description

These functions support the S3 class 'neldermead'and are intended to either create objects of this class or check if an object is of this class.

# Usage

```
neldermead(optbase, method, simplex0, simplex0method,
 simplex0length, simplexsize0, simplexopt, historysimplex, coords0, rho, chi,
 gamma, sigma, tolfstdeviation, tolfstdeviationmethod, tolsimplexizeabsolute,
tolsimplexizerelative, tolsimplexizemethod, toldeltafv, tolssizedeltafvmethod,
 simplex0deltausual, simplex0deltazero, restartsimplexmethod, restartmax,
 restarteps, restartstep, restartnb, restartflag, restartdetection,
 kelleystagnationflag, kelleynormalizationflag, kelleystagnationalpha0,
 kelleyalpha, startupflag, boxnbpoints, boxnbpointseff, boxineqscaling,
 checkcostfunction, scalingsimplex0, guinalphamin, boxboundsalpha,
 boxtermination, boxtolf, boxnbmatch, boxkount, boxreflect, tolvarianceflag,
 tolabsolutevariance, tolrelativevariance, variancesimplex0, mymethod,
 myterminate, myterminateflag, greedy, output, exitflag)
```

```
## S3 method for class 'neldermead'
print(x,verbose,...)
```

```
## S3 method for class 'neldermead'
summary(object,showhistory,...)
```

```
## S3 method for class 'neldermead'
is(x=NULL)
```
# Arguments

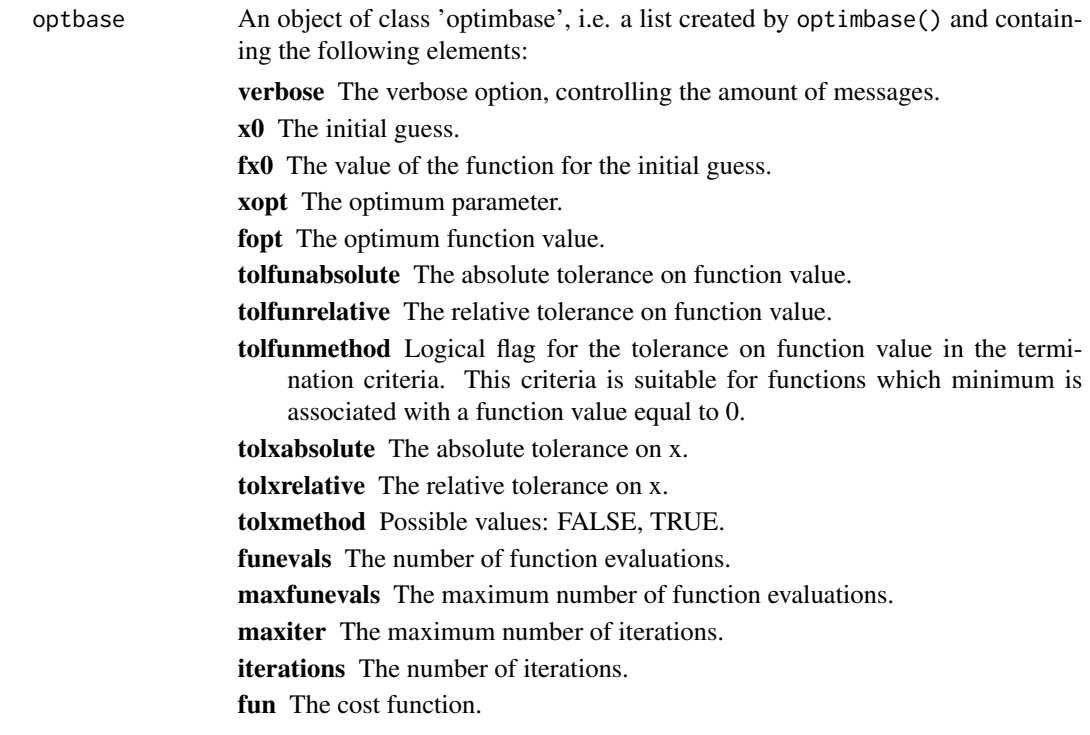

status The status of the optimization. historyfopt The vector to store the history for fopt. The values of the cost function will be stored at each iteration in a new element, so the length of historyfopt at the end of the optimization should be the number of iterations. historyxopt The list to store the history for xopt. The vectors of estimates will be stored on separated levels of the list, so the length of historyfopt at the end of the optimization should be the number of iterations. verbosetermination The verbose option for termination criteria. outputcommand The command called back for output. outputcommandarg The outputcommand argument is initialized as a string. If the user configure this element, it is expected that a matrix of values or a list is passed so that the argument is appended to the name of the function. numberofvariables The number of variables to optimize. storehistory The flag which enables/disables the storing of the history. costfargument The costf argument is initialized as a string. If the user configure this element, it is expected that a matrix of values or a list is passed so that the argument is appended to the name of the function. boundsmin Minimum bounds for the parameters. boundsmax Maximum bounds for the parameters. nbineqconst The number of nonlinear inequality constraints. logfile The name of the log file. logfilehandle The handle for the log file. logstartup Set to TRUE when the logging is started up. withderivatives Set to TRUE when the method uses derivatives. method The name of the algorithm to use. simplex0 An object of class 'simplex', i.e. a list created by optimsimplex(), and containing the following elements: verbose The verbose option, controlling the amount of messages. x The coordinates of the vertices, with size nbve x n. n The dimension of the space. fv The function values, with size nbve x 1. nbve The number of vertices. simplex0method The method to use to compute the initial simplex. simplex0length The length to use when the initial simplex is computed with the 'axes' or 'spendley' methods. rho The reflection coefficient. This parameter is used when the method element is set to 'fixed' or 'variable'. chi The expansion coefficient. This parameter is used when the method element is set to 'variable'.

gamma The contraction coefficient. This parameter is used when the method element is set to 'variable'.

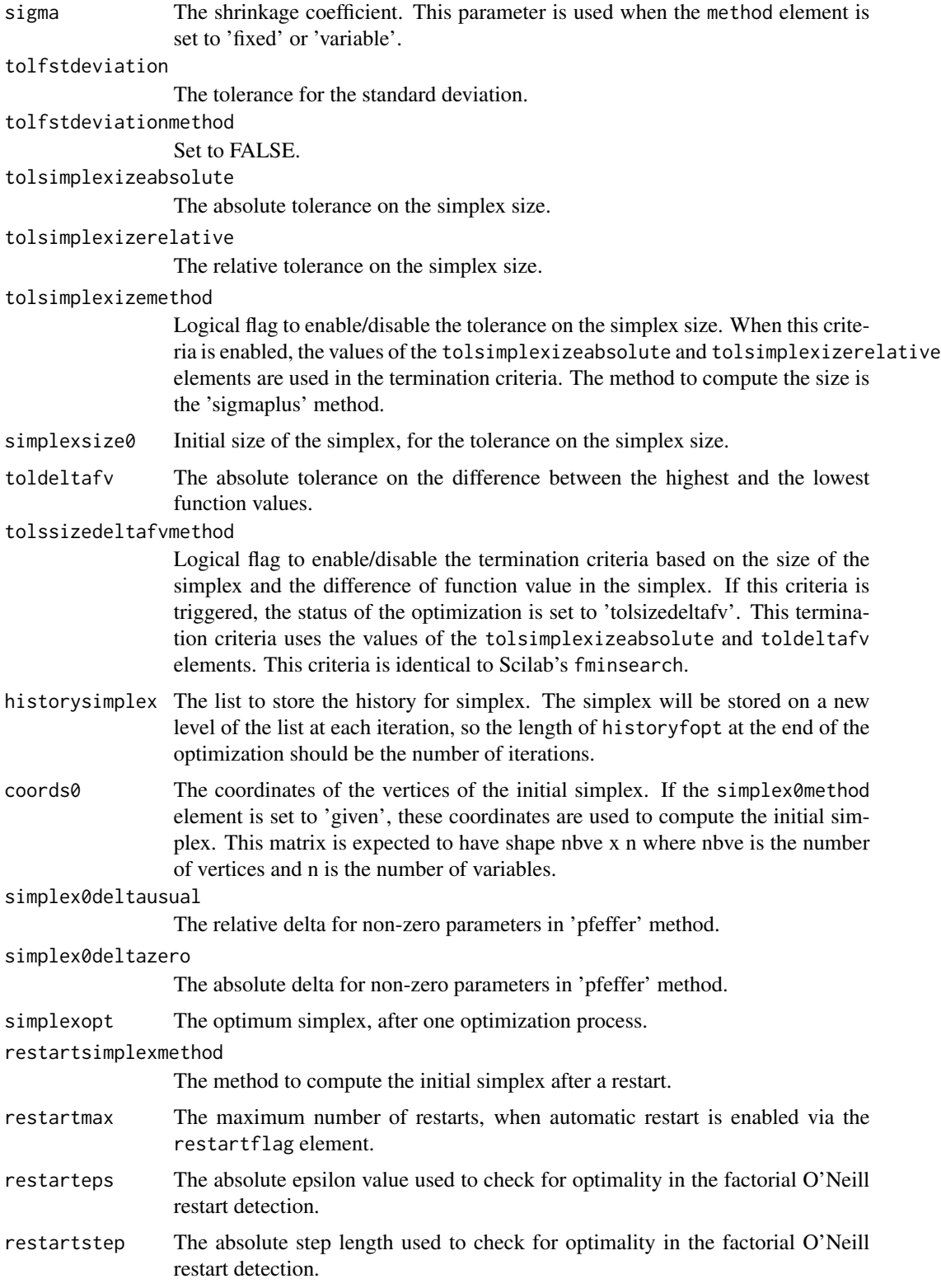

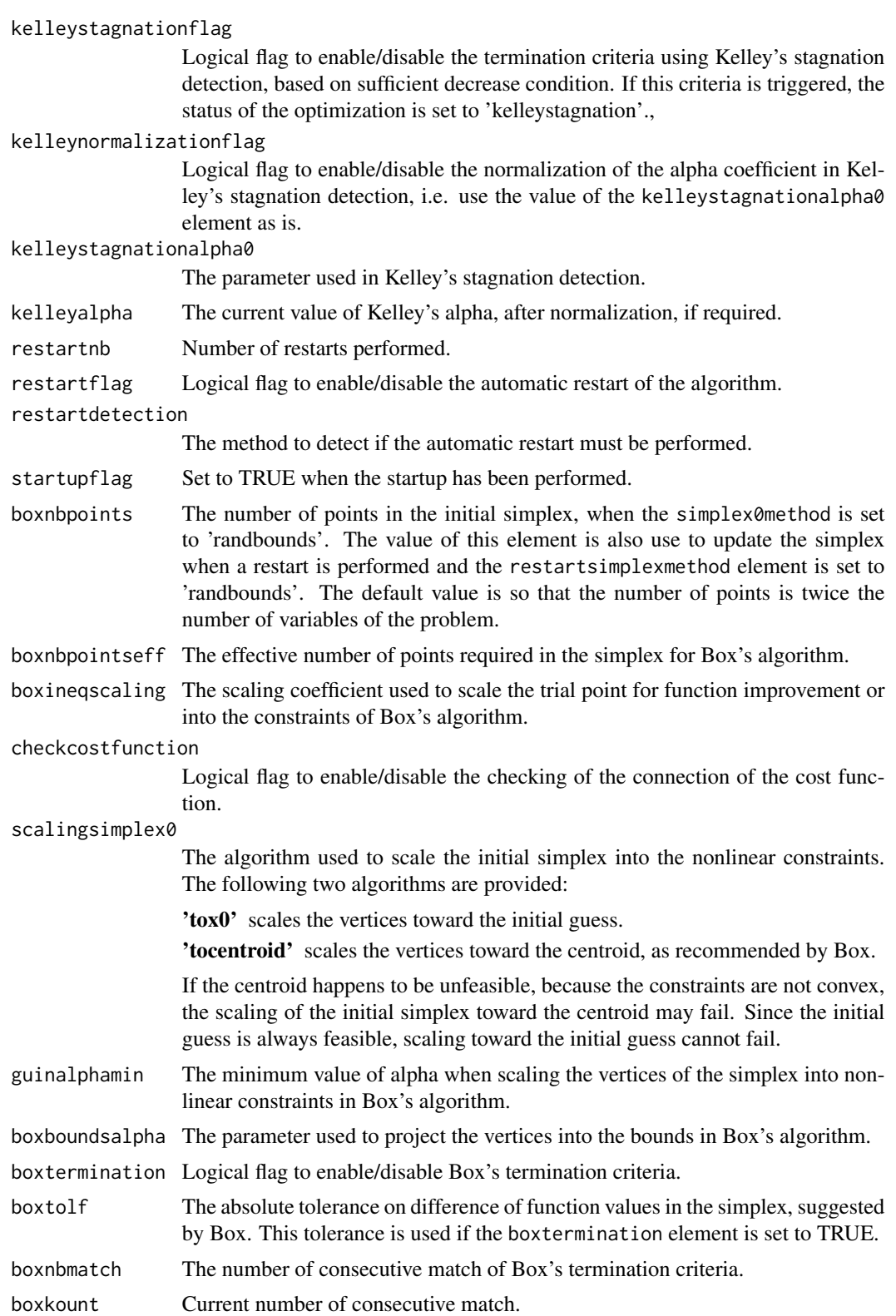

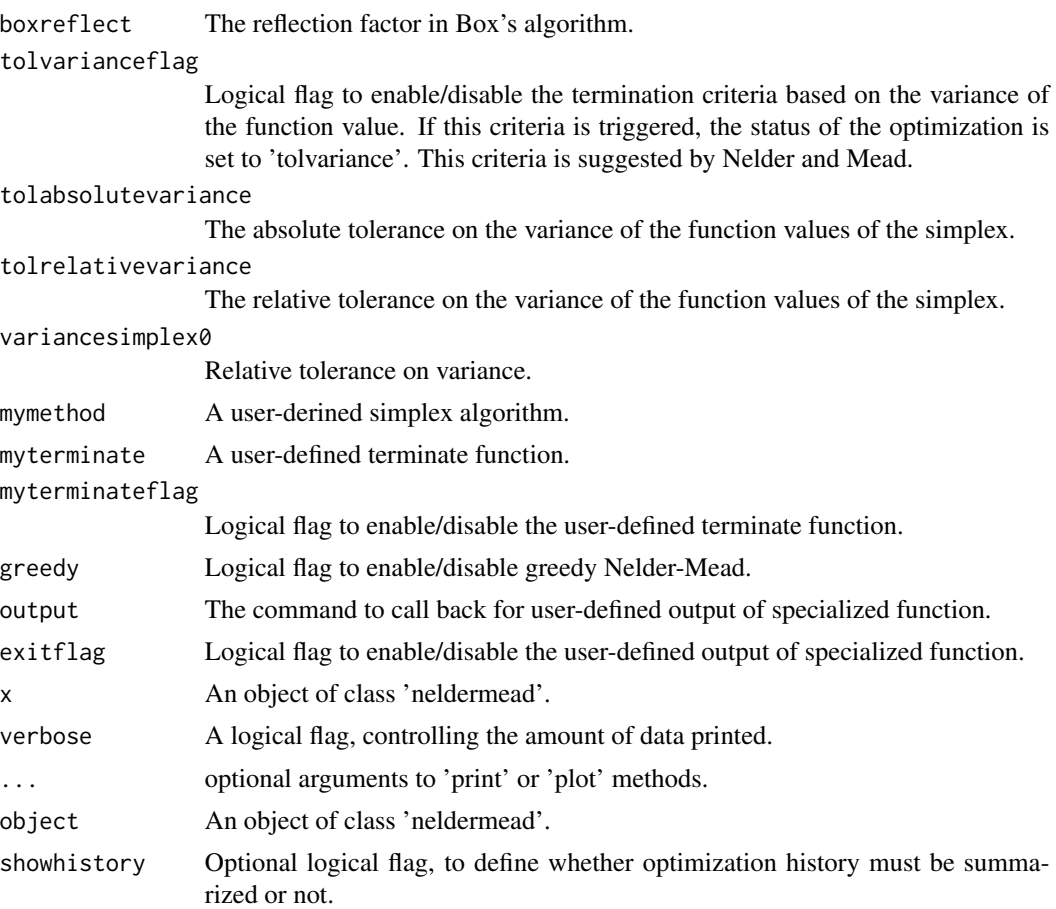

# Value

The neldermead function returns a new object of class 'neldermead', with the following default content:

optbase An object of class 'optimbase' with the following default content:

verbose Default is FALSE. x0 Default is NULL. fx0 Default is NULL. xopt Default is 0. fopt Default is 0. tolfunabsolute Default is 0. tolfunrelative Default is .Machine\$double.eps. tolfunmethod Default is FALSE. tolxabsolute Default is 0. tolxrelative Default is .Machine\$double.eps. tolxmethod Default is TRUE. funevals Default is 0.

maxfunevals Default is 100.

maxiter Default is 100.

iterations Default is 0.

fun Default is ".

status Default is ".

historyfopt Default is NULL.

historyxopt Default is NULL.

verbosetermination Default is FALSE.

outputcommand Default is ".

outputcommandarg Default is ". If the user configures this element, it is expected to be an object of class 'optimbase.outputargs' or will be coerced to an object of class 'optimbase.outputargs'.

numberofvariables Default is 0.

storehistory Default is FALSE.

costfargument Default is ". If the user configures this element, it is expected to be an object of class 'optimbase.functionargs' or will be coerced to an object of class 'optimbase.functionargs'.

boundsmin Default is NULL.

boundsmax Default is NULL.

nbineqconst Default is 0.

logfile Default is ".

logfilehandle Default is 0.

logstartup Default is FALSE.

withderivatives Default is FALSE.

method Default is 'variable'.

simplex0 Default is an object of class 'simplex', with the following content:

verbose Default is 0.

x Default is NULL.

n Default is 0.

fv Default is NULL.

nbve Default is 0.

simplex0method Default is 'axes'.

simplex0length Default is 1.

rho Default is 1.

chi Default is 2.

gamma Default is 0.5.

sigma Default is 0.5.

tolfstdeviation Default is 0.

tolfstdeviationmethod Default is FALSE.

tolsimplexizeabsolute Default is 0.

tolsimplexizerelative Default is .Machine\$double.eps.

simplexsize0 Default is 0. toldeltafv Default is .Machine\$double.eps.

tolsimplexizemethod Default is FALSE.

tolssizedeltafvmethod Default is FALSE.

historysimplex Default is NULL.

coords0 Default is NULL.

simplex0deltausual Default is 0.05.

simplex0deltazero Default is 0.0075.

simplexopt Default is NULL.

restartsimplexmethod Default is 'oriented'.

restartmax Default is 3.

restarteps Default is .Machine\$double.eps.

restartstep Default is 1.

kelleystagnationflag Default is FALSE.,

kelleynormalizationflag Default is TRUE, i.e. the simplex gradient of the initial simplex is taken into account in the stagnation detection.

kelleystagnationalpha0 Default is 1.e-4.

kelleyalpha Default is 1.e-4.

restartnb Default is 0.

restartflag Default is FALSE.

restartdetection Default is 'oneill'.

startupflag Default is FALSE.

boxnbpoints Default is '2n'.

boxnbpointseff Default is 0.

boxineqscaling Default is 0.

checkcostfunction Default is TRUE.

scalingsimplex0 Default is 'tox0'.

guinalphamin Default is 1.e-6.

boxtermination Default is FALSE.

boxtolf Default is 1.e-5.

boxnbmatch Default is 5.

boxkount Default is 0.

boxreflect Default is 1.3.

tolvarianceflag Default is FALSE.

tolabsolutevariance Default is 0.

tolrelativevariance Default is .Machine\$double.eps.

variancesimplex0 Default is .Machine\$double.eps.

# <span id="page-24-0"></span>neldermead.algo 25

mymethod Default is NULL. myterminate Default is NULL. myterminateflag Default is FALSE. greedy Default is FALSE. output Default is list(). exitflag Default is FALSE.

# Author(s)

Author of Scilab neldermead module: Michael Baudin (INRIA - Digiteo) Author of R adaptation: Sebastien Bihorel (<sb.pmlab@gmail.com>)

# See Also

[optimbase](#page-0-0), [optimsimplex](#page-0-0)

neldermead.algo *Nelder-Mead Algorithm*

### **Description**

neldermead.algo performs an optimization without restart using the method associated with the method element of the neldermead object; neldermead.fixed, neldermead.variable, neldermead.box, boxlinesearch, neldermead.storehistory, neldermead.termination, and neldermead.interpolate are utility functions for neldermead.algo.

# Usage

```
neldermead.algo(this = NULL)
neldermead.fixed(this = NULL)
neldermead.variable(this = NULL)
neldermead.box(this = this)
boxlinesearch(this = NULL, n = NULL, xbar = NULL, xhigh = NULL, fhigh = NULL,
              rho = NULL)neldermead.storehistory(this = NULL, n = NULL, fopt = NULL, xopt = NULL,
                        fv = NULL, xcoords = NULL)
neldermead.termination(this = NULL, fvinitial = NULL, oldfvmean = NULL,
                       newfvmean = NULL, previousxopt = NULL,
                       currentxopt = NULL, simplex = NULL)
neldermed.interpolate(x1 = NULL, x2 = NULL, fac = NULL)
```
26 neldermead.algo

# Arguments

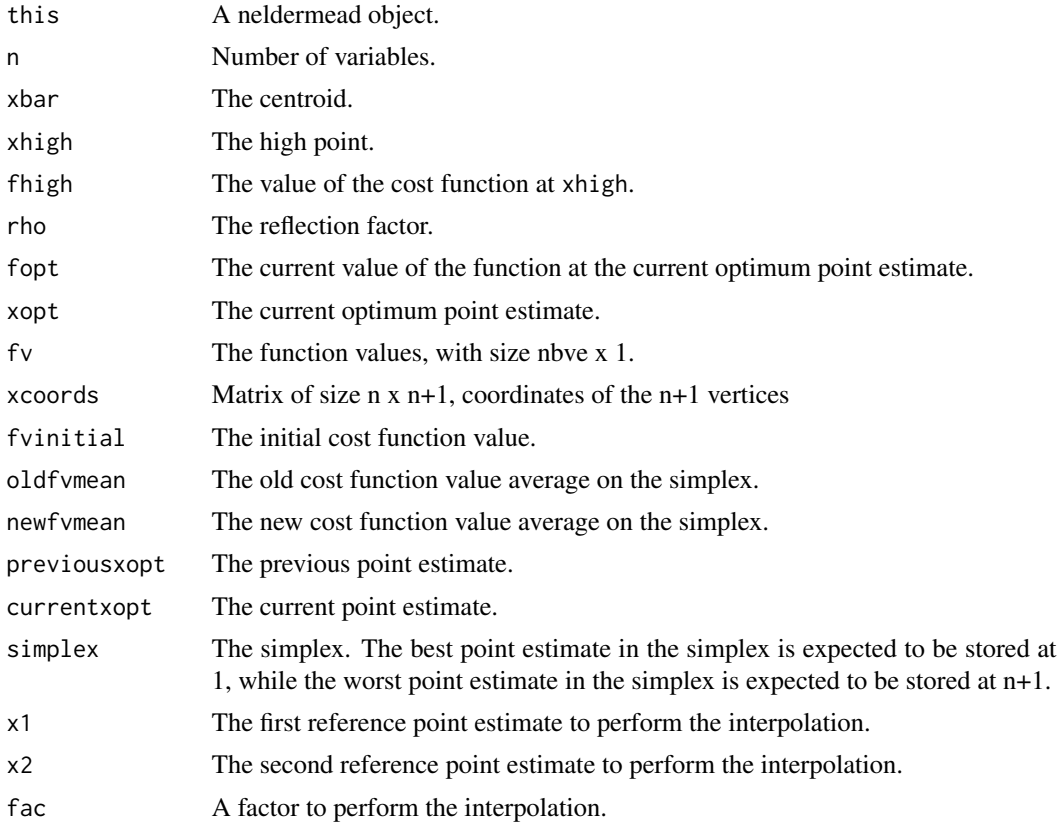

# Details

neldermead.fixed The simplex algorithm with fixed size simplex. We implement the following 'rules' of the method of Spendley et al.

- Rule 1 is strictly applied, but the reflection is done by reflection of the high point, since we minimize a function instead of maximizing it, like Spendley.
- Rule 2 is NOT implemented, as we expect that the function evaluation is not subject to errors.
- Rule 3 is applied, i.e. reflection with respect to next to high point. A shrink step is included, with shrinkage factor sigma.

Rule 1. Ascertain the lowest reading y, of yi ... Yk+1 Complete a new simplex Sp by excluding the point Vp corresponding to y, and replacing it by V\* defined as above.

Rule 2. If a result has occurred in  $(k + 1)$  successive simplexes, and is not then eliminated by application of Rule 1, do not move in the direction indicated by Rule 1, or at all, but discard the result and replace it by a new observation at the same point.

Rule 3. If y is the lowest reading in So, and if the next observation made,  $y^*$ , is the lowest reading in the new simplex S , do not apply Rule 1 and return to So from Sp . Move out of S, by rejecting the second lowest reading (which is also the second lowest reading in So).

neldermead.variable The original Nelder-Mead algorithm, with variable-size simplex.

- neldermead.box The Nelder-Mead algorithm, with variable-size simplex and modifications by Box for bounds and inequality constraints.
- boxlinesearch Called by neldermead.box, i.e. Box's method. Perform a line search from xbar, on the line (xhigh,xbar). The reflected point estimate satisfies the following constraints:
	- fr < fhigh
	- xr satisfies the bounds constraints
	- xr satisfies the nonlinear positive inequality constraints
	- xr satisfies the linear positive inequality constraints

The method is based on projection and scaling toward the centroid.

neldermead.storehistory Store the optimization history into the neldermead object.

- neldermead.termination Determine if the algorithm must continue or terminate. The function uses the cost function average in the simplex instead of the best cost function value. This is because the function average changes at each iteration. Instead, the best function value has a step-by-step evolution and may not change between two successive iterations, leading to a stop of the algorithm.
- neldermead.interpolate Compute the point estimate xi as an interpolation between x1 and x2, as follows:  $xi = (1 + fac)x1 - fac*x2$

### Value

- neldermead.fixed, neldermead.variable, and neldermead.box Return the updated neldermead object, containing the optimum point estimate.
- boxlinesearch Return a list with the following elements:

this The updated neldermead object.

- status TRUE if the search is successful, FALSE otherwise.
- xr The reflected point estimate.
- fr The value of the cost function at xr.
- neldermead.storehistory Return the updated neldermead object.
- neldermead.termination Return a list with the following elements:
	- this The updated neldermead object
	- terminate TRUE if the algorithm terminates, FALSE if the algorithm must continue.
	- status The termination status: 'continue', 'maxiter', 'maxfuneval', 'tolf', 'tolx', 'tolsize', 'tolsizedeltafv', 'kelleystagnation', 'tolboxf', 'tolvariance' or the user-defined termination status.

neldermead.interpolate Return a new point estimate, i.e. a column vector.

### Author(s)

Author of Scilab neldermead module: Michael Baudin (INRIA - Digiteo)

Author of R adaptation: Sebastien Bihorel (<sb.pmlab@gmail.com>)

<span id="page-27-0"></span>neldermead.destroy *Erase a neldermead object.*

# Description

neldermead.destroy calls optimbase.destroy and optimsimplex.destroy to erase the content of this\$optbase and this\$simplex0.

# Usage

neldermead.destroy(this = NULL)

# Arguments

this A neldermead object.

# Value

Return an updated neldermead object.

# Author(s)

Author of Scilab neldermead module: Michael Baudin (INRIA - Digiteo) Author of R adaptation: Sebastien Bihorel (<sb.pmlab@gmail.com>)

# See Also

[optimbase.destroy](#page-0-0), [optimsimplex.destroy](#page-0-0)

neldermead.function *Call Cost Function.*

# Description

Simple way to compute the value of the cost function specified in a neldermead object.

# Usage

 $neldermed.function(this = NULL, x = NULL)$ 

# Arguments

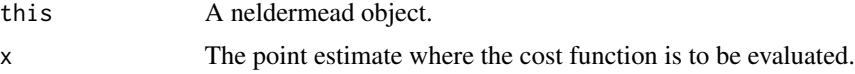

# <span id="page-28-0"></span>neldermead.get 29

# Value

Returns the value of the cost function.

# Author(s)

Author of Scilab neldermead module: Michael Baudin (INRIA - Digiteo) Author of R adaptation: Sebastien Bihorel (<sb.pmlab@gmail.com>)

neldermead.get *Get the value for the given element*

# Description

Get the value for the given element in a neldermead object.

# Usage

neldermead.get(this = NULL, key = NULL)

# Arguments

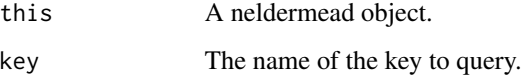

# Value

Return the value of the list element key, or an error message if key does not exist in the neldermead object this.

# Author(s)

Author of Scilab neldermead module: Michael Baudin (INRIA - Digiteo)

Author of R adaptation: Sebastien Bihorel (<sb.pmlab@gmail.com>)

# See Also

[neldermead.set](#page-30-1), [optimbase.get](#page-0-0)

<span id="page-29-0"></span>neldermead.restart *Restart neldermead search.*

# Description

Update the simplex with neldermead.updatesimp and restart the search with neldermead.search.

# Usage

neldermead.restart(this = NULL)

# Arguments

this A neldermead object.

# Value

Returns an updated neldermead object.

# Author(s)

Author of Scilab neldermead module: Michael Baudin (INRIA - Digiteo)

Author of R adaptation: Sebastien Bihorel (<sb.pmlab@gmail.com>)

# See Also

[neldermead.updatesimp](#page-39-1), [neldermead.search](#page-29-1),

<span id="page-29-1"></span>neldermead.search *Starts the optimization*

# Description

Performs the optimization associated with the method associated with the method element of the neldermead object and find the optimum. If the restartflag element is enabled, automatic restarts are performed, based on the restartdetection element.

# Usage

neldermead.search(this = NULL)

### Arguments

this A neldermead object.

# <span id="page-30-0"></span>neldermead.set 31

# Value

Return an updated neldermead object.

### Author(s)

Author of Scilab neldermead module: Michael Baudin (INRIA - Digiteo) Author of R adaptation: Sebastien Bihorel (<sb.pmlab@gmail.com>)

# See Also

[fminsearch](#page-10-1), [neldermead](#page-16-1), [neldermead.set](#page-30-1),

<span id="page-30-1"></span>neldermead.set *Neldermead Object Configuration*

# Description

Configure the current neldermead object with the given value for the given key.

# Usage

neldermead.set(this = NULL, key = NULL, value = NULL)

# Arguments

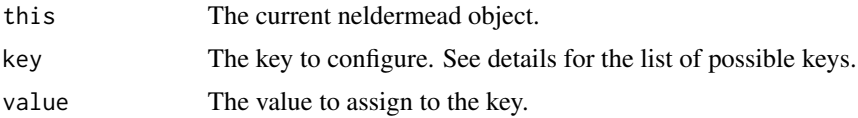

# Details

neldermead.set sets the content of the key element of the neldermead object this to value. If key is a sub-element of this\$optbase, value is assigned by optimbase.set.

The main available keys are the following:

'-verbose' Set to 1 to enable verbose logging.

'-verbosetermination' Set to 1 to enable verbose termination logging.

'-x0' The initial guess, as a n x 1 column vector, where n is the number of variables.

- '-maxfunevals' The maximum number of function evaluations. If this criteria is triggered during optimization, the status of the optimization is set to 'maxfuneval'.
- '-maxiter' The maximum number of iterations. If this criteria is triggered during optimization, the status of the optimization is set to 'maxiter'.option
- '-tolfunabsolute' The absolute tolerance for the function value.

'-tolfunrelative' The relative tolerance for the function value.

- '-tolfunmethod' The method used for the tolerance on function value in the termination criteria. The following values are available: TRUE, FALSE. If this criteria is triggered, the status of the optimization is set to 'tolf'.
- '-tolxabsolute' The absolute tolerance on x.
- '-tolxrelative' The relative tolerance on x.
- $\cdot$ **-tolxmethod** The method used for the tolerance on x in the termination criteria. The following values are available: TRUE, FALSE. If this criteria is triggered during optimization, the status of the optimization is set to 'tolx'.
- '-function' The objective function, which computes the value of the cost and the non linear constraints, if any. See vignette('neldermead',package='neldermead') for the details of the communication between the optimization system and the cost function.
- '-costfargument' An additionnal argument, passed to the cost function.
- '-outputcommand' A command which is called back for output. See vignette('neldermead', package='neldermead') for the details of the communication between the optimization system and the output command function.
- '-outputcommandarg' An additionnal argument, passed to the output command.option

'-numberofvariables' The number of variables to optimize.

'-storehistory' Set to TRUE to enable the history storing.

'-boundsmin' The minimum bounds for the parameters.

'-boundsmax' The maximum bounds for the parameters.

- '-nbineqconst' The number of inequality constraints.
- '-method' The name of the algorithm to use. The following methods are available:
	- **'fixed'** the fixed simplex shape algorithm of Spendley et al. This algorithm is for unconstrained problems (i.e. bounds and non linear constraints are not taken into account)
	- 'variable' the variable simplex shape algorithm of Nelder and Mead. This algorithm is for unconstrained problems (i.e. bounds and non linear constraints are not taken into account)
	- 'box' Box's complex algorithm. This algorithm takes into account bounds and nonlinear inequality constraints.
	- 'mine' the user-defined algorithm, associated with the mymethod element. See vignette('neldermead', package='n for details.
- **'-simplex0method'** The method to use to compute the initial simplex. The first vertex in the simplex is always the initial guess associated with the  $x\theta$  element. The following methods are available:
	- 'given' The coordinates associated with the coords0 element are used to compute the initial simplex, with arbitrary number of vertices. This allows the user to setup the initial simplex by a specific method which is not provided by the current package (for example with a simplex computed from a design of experiments). This allows also to configure the initial simplex so that a specific behaviour of the algorithm is to be reproduced (for example the Mac Kinnon test case). The given matrix is expected to have nbve rows and n columns, where n is the dimension of the problem and nbve is the number of vertices.
	- 'axes' The simplex is computed from the coordinate axes and the length associated with the simplex0length element.
- 'spendley' The simplex is computed so that it is regular with the length associated with the simplex0length element (i.e. all the edges have the same length).
- 'pfeffer' The simplex is computed from an heuristic, in the neighborhood of the initial guess. This initial simplex depends on the -simplex0deltausual and -simplex0deltazero.
- 'randbounds' The simplex is computed from the bounds and a random number. This option is available only if bounds are available: if bounds are not available, an error is generated. This method is usually associated with Box's algorithm. The number of vertices in the simplex is taken from the boxnbpoints element.
- '-coords0' The coordinates of the vertices of the initial simplex. If the simplex0method element is set to 'given', these coordinates are used to compute the initial simplex. This matrix is expected to have shape nbve x n, where nbve is the number of vertices and n is the number of variables.
- '-simplex0length' The length to use when the initial simplex is computed with the 'axes' or 'spendley' methods. If the initial simplex is computed from 'spendley' method, the length is expected to be a scalar value. If the initial simplex is computed from 'axes' method, it may be either a scalar value or a vector of values, of length n, where n is the number of variables.
- '-simplex0deltausual' The relative delta for non-zero parameters in 'pfeffer' method.
- '-simplex0deltazero' The absolute delta for non-zero parameters in 'pfeffer' method.
- '-rho' The reflection coefficient. This parameter is used when the method element is set to 'fixed' or 'variable'.
- '-chi' The expansion coefficient. This parameter is used when the method element is set to 'variable'.
- '-gamma' The contraction coefficient. This parameter is used when the method element is set to 'variable'.
- **Exammerally** The shrinkage coefficient. This parameter is used when the method element is set to 'fixed' or 'variable'.
- '-tolsimplexizemethod' Set to FALSE to disable the tolerance on the simplex size. If this criteria is triggered, the status of the optimization is set to 'tolsize'. When this criteria is enabled, the values of the tolsimplexizeabsolute and tolsimplexizerelative elements are used in the termination criteria. The method to compute the size is the 'sigmaplus' method.
- '-tolsimplexizeabsolute' The absolute tolerance on the simplex size.
- '-tolsimplexizerelative' The relative tolerance on the simplex size.
- '-tolssizedeltafvmethod' Set to TRUE to enable the termination criteria based on the size of the simplex and the difference of function value in the simplex. If this criteria is triggered, the status of the optimization is set to 'tolsizedeltafv'. This termination criteria uses the values of the tolsimplexizeabsolute and toldeltafv elements.option
- '-toldeltafv' The absolute tolerance on the difference between the highest and the lowest function values.
- '-tolvarianceflag' Set to TRUE to enable the termination criteria based on the variance of the function value. If this criteria is triggered, the status of the optimization is set to 'tolvariance'. This criteria is suggested by Nelder and Mead.
- '-tolabsolutevariance' The absolute tolerance on the variance of the function values of the simplex.
- '-tolrelativevariance' The relative tolerance on the variance of the function values of the simplex.
- '-kelleystagnationflag' Set to TRUE to enable the termination criteria using Kelley's stagnation detection, based on sufficient decrease condition. If this criteria is triggered, the status of the optimization is set to 'kelleystagnation'.
- '-kelleynormalizationflag' Set to FALSE to disable the normalization of the alpha coefficient in Kelley's stagnation detection, i.e. use the value of the kelleystagnationalpha0 element as is. Default value is TRUE, i.e. the simplex gradient of the initial simplex is takeoptionn into account in the stagnation detection.
- '-kelleystagnationalpha0' The parameter used in Kelley's stagnation detection.
- '-restartflag' Set to TRUE to enable the automatic restart of the algorithm.
- **'-restartdetection'** The method to detect if the automatic restart must be performed. The following methods are available:
	- 'oneill' The factorial local optimality test by O'Neill is used. If the test finds a local point which is better than the computed optimum, a restart is performed.
	- 'kelley' The sufficient decrease condition by O'Neill is used. If the test finds that the status of the optimization is 'kelleystagnation', a restart is performed. This status may be generated if the -kelleystagnationflag option is set to TRUE.
- '-restartmax' The maximum number of restarts, when automatic restart is enabled via the -restartflag option.
- '-restarteps' The absolute epsilon value used to check for optimality in the factorial O'Neill restart detection.
- '-restartstep' The absolute step length used to check for optimality in the factorial O'Neill restart detection.
- '-restartsimplexmethod' The method to compute the initial simplex after a restart. The following methods are available.
	- 'given' The coordinates associated with the coords0 element are used to compute the initial simplex, with arbitrary number of vertices. This allow the user to setup the initial simplex by a specific method which is not provided by the current package (for example with a simplex computed from a design of experiments). This allows also to configure the initial simplex so that a specific behaviour of the algorithm is to be reproduced (for example the Mc Kinnon test case). The given matrix is expected to have nbve rows and n columns, where n is the dimension of the problem and nbve is the number of vertices.
	- 'axes' The simplex is computed from the coordinate axes and the length associated with the -simplex0length option.
	- 'spendley' The simplex is computed so that it is regular with the length associated with the -simplex0length option (i.e. all the edges have the same length).
	- 'pfeffer' The simplex is computed from an heuristic, in the neighborhood of the initial guess. This initial simplex depends on the -simplex0deltausual and -simplex0deltazero.
	- **'randbounds'** The simplex is computed from the bounds and a random number. This option is available only if bounds are available: if bounds are not available, an error is generated. This method is usually associated with Box's algorithm. The number of vertices in the simplex is taken from the -boxnbpoints option.
	- **'oriented'** The simplex is computed so that it is oriented, as suggested by Kelley.
- '-scalingsimplex0' The algorithm used to scale the initial simplex into the nonlinear constraints. The following two algorithms are provided:

# <span id="page-34-0"></span>neldermead.set 35

'tox0' scales the vertices toward the initial guess.

'tocentroid' scales the vertices toward the centroid, as recommended by Box.

If the centroid happens to be unfeasible, because the constraints are not convex, the scaling of the initial simplex toward the centroid may fail. Since the initial guess is always feasible, scaling toward the initial guess cannot fail.

- '-boxnbpoints' The number of points in the initial simplex, when the -simplex0method is set to 'randbounds'. The value of this option is also use to update the simplex when a restart is performed and the -restartsimplexmethod option is set to 'randbounds'. The default value is so that the number of points is twice the number of variables of the problem.
- '-boxineqscaling' The scaling coefficient used to scale the trial point for function improvement or into the constraints of Box's algorithm.
- **'-guinalphamin'** The minimum value of alpha when scaling the vertices of the simplex into nonlinear constraints in Box's algorithm.
- '-boxreflect' The reflection factor in Box's algorithm.

'-boxtermination' Set to TRUE to enable Box's termination criteria.

- '-boxtolf' The absolute tolerance on difference of function values in the simplex, suggested by Box. This tolerance is used if the -boxtermination element is set to TRUE.
- '-boxnbmatch' The number of consecutive match of Box's termination criteria.
- '-boxboundsalpha' The parameter used to project the vertices into the bounds in Box's algorithm.
- '-mymethod' A user-derined simplex algorithm. See vignette('neldermead', package='neldermead') for details.
- '-myterminate' A user-defined terminate function. See vignette ('neldermead', package='neldermead') for details.

'-myterminateflag' Set to TRUE to enable the user-defined terminate function.

### Value

An updated neldermead object.

### Author(s)

Author of Scilab neldermead module: Michael Baudin (INRIA - Digiteo)

Author of R adaptation: Sebastien Bihorel (<sb.pmlab@gmail.com>)

# See Also

[neldermead](#page-16-1)

<span id="page-35-0"></span>

# Description

This function allows to make queries on an existing optimization option list. This list must have been created and updated by the optimset function. The optimget allows to retrieve the value associated with a given key.

# Usage

```
optimget(options = NULL, key = NULL, value = NULL)
```
### Arguments

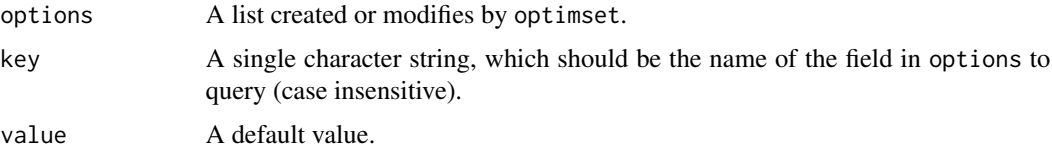

# Details

key is matched against the field names of options using grep and a case-insensitive regular expression. If key is not found in options, the function returns NULL. If several matches are found, optimget is stopped.

# Value

Return options\$key if key is found in options. Return value, otherwise.

# Author(s)

Author of Scilab neldermead module: Michael Baudin (INRIA - Digiteo) Author of R adaptation: Sebastien Bihorel (<sb.pmlab@gmail.com>)

### See Also

### [optimset](#page-36-1)

# Examples

```
opt <- optimset(method='fminsearch')
optimget(opt,'Display')
optimget(opt,'abc','!@')
```
<span id="page-36-1"></span><span id="page-36-0"></span>

# Description

This function creates or updates a list which can be used to modify the behaviour of optimization methods. The goal of this function is to manage the options list with a set of fields (for example, 'MaxFunEvals', 'MaxIter', etc...). The user can create a new list with empty fields or create a new structure with default fields which correspond to a particular algorithm. The user can also configure each field and set it to a particular value. Finally, the user passes the list to an optimization function so that the algorithm uses the options configured by the user.

### Usage

 $optimset(method = NULL, ...)$ 

# Arguments

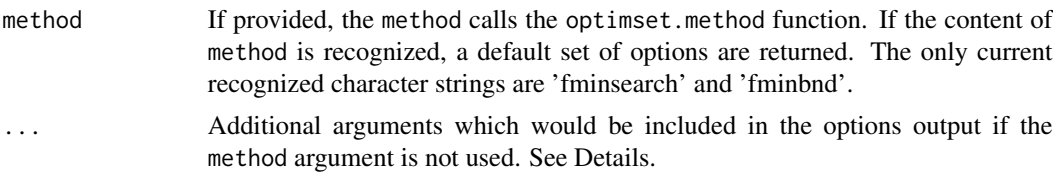

# **Details**

Most optimization algorithms require many algorithmic parameters such as the number of iterations or the number of function evaluations. If these parameters are given to the optimization function as input parameters, this forces both the user and the developer to manage many input parameters. The goal of the optimset function is to simplify the management of input arguments, by gathering all the parameters into a single list.

While the current implementation of the optimset function only supports the fminsearch and fminbnd function, it is designed to be extended to as many optimization function as required. Because all optimization algorithms do not require the same parameters, the data structure aims at remaining flexible. But, most of the time, most parameters are the same from algorithm to algorithm, for example, the tolerance parameters which drive the termination criteria are often the same, even if the termination criteria itself is not the same.

Optimization parameters that are returned by the optimset function and that can be defined in ... are the following:

Display The verbose level. The default value is 'notify'. The following is a list of available verbose levels.

'off' The algorithm displays no message at all.

'notify' The algorithm displays message if the termination criteria is not reached at the end of the optimization. This may happen if the maximum number or iterations of the maximum number of function evaluations is reached and warns the user of a convergence problem.

- **'final'** The algorithm displays a message at the end of the optimization, showing the number of iterations, the number of function evaluations and the status of the optimization. This option includes the messages generated by the 'notify' option i.e. warns in case of a convergence problem.
- 'iter' The algorithm displays a one-line message at each iteration. This option includes the messages generated by the 'notify' option i.e. warns in case of a convergence problem. It also includes the message generated by the 'final' option.
- FunValCheck A logical flag to enable the checking of function values.
- MaxFunEvals The maximum number of evaluations of the cost function.
- MaxIter The maximum number of iterations.
- **OutputFcn** A function which is called at each iteration to print out intermediate state of the optimization algorithm (for example into a log file).
- PlotFcns A function which is called at each iteration to plot the intermediate state of the optimization algorithm (for example into a 2D graphic).
- TolFun The absolute tolerance on function value.
- TolX The absolute tolerance on the variable x.
- nbMatch Specific to Box method: the number of consecutive times the TolFun criteria must be met to terminate the optimization.
- boundsAlpha Specific to Box method: the parameter used to project the vertices into the bounds in Box's algorithm
- boxScaling Specific to Box method: the scaling coefficient used to scale the trial point for function improvement or into the constraints of Box's algorithm
- alphaMin Specific to Box method: the minimum value of alpha when scaling the vertices of the simplex into nonlinear constraints in Box's algorithm

Output and plot functions The 'OutputFcn' and 'PlotFcns' options accept as argument a function (or a list of functions). In the client optimization algorithm, this output or plot function is called back once per iteration. It can be used by the user to display a message in the console, write into a file, etc... The output or plot function is expected to have the following definition:

 $myfun < -function(x, optimValues, state)$ 

where the input parameters are:

- x The current point estimate.
- optimValues A list which contains the following fields:

funccount The number of function evaluations.

fval The best function value.

**iteration** The current iteration number.

- procedure The type of step performed. This string depends on the specific algorithm (see fminsearch for details).
- state the state of the algorithm. The following states are available:

'init' when the algorithm is initializing,

**'iter'** when the algorithm is performing iterations,

'done' when the algorithm is terminated.

# <span id="page-38-0"></span>optimset.method 39

# Value

Return a list with the following fields: Display, FunValCheck, MaxFunEvals, MaxIter, OutputFcn, PlotFcns, TolFun, TolX, nbMatch, boundsAlpha, boxScaling, and alphaMin.

# Author(s)

Author of Scilab neldermead module: Michael Baudin (INRIA - Digiteo) Author of R adaptation: Sebastien Bihorel (<sb.pmlab@gmail.com>)

# See Also

[optimset.method](#page-38-1),[fminsearch](#page-10-1), [fminbnd](#page-5-1)

# Examples

```
optimset()
optimset(Display='iter')
optimset(method='fminbnd')
```
<span id="page-38-1"></span>optimset.method *Default set of optimization options*

### Description

This function returns a default set of optimization options for defined 'methods'; optimset.method is called by optimset when a method was provided as input. Currently, the only valid method is 'fminsearch'.

# Usage

optimset.method(method = NULL)

# Arguments

method A character string.

# Value

Returns a list with the following fields: Display, FunValCheck, MaxFunEvals, MaxIter, OutputFcn, PlotFcns, TolFun, and TolX.

# Author(s)

Author of Scilab neldermead module: Michael Baudin (INRIA - Digiteo) Author of R adaptation: Sebastien Bihorel (<sb.pmlab@gmail.com>)

# See Also

[optimset](#page-36-1)

# Examples

```
optimset.method('fminsearch')
# Will fail
try(optimset.method('abc'))
```
Secondary search functions

*Secondary functions for neldermead.search*

# <span id="page-39-1"></span>Description

Utility functions for neldermead.serch and dependent functions.

# Usage

```
neldermead.startup(this = NULL)
neldermead.log(this = NULL, msg = NULL)
neldermead.scaletox0(this = NULL, simplex0 = NULL)
neldermed.scaletocenter(this = NULL, simplex@ = NULL, x@ = NULL)neldermead.termstartup(this = NULL)
neldermead.outputcmd(this = NULL, state = NULL, simplex = NULL, step = NULL)
neldermead.autorestart(this = NULL)
neldermead.istorestart(this = NULL)
neldermead.isroneill(this = NULL)
neldermead.isrkelley(this = this)
neldermead.updatesimp(this = NULL)
scaleinconstraints(this = NULL, x = NULL, xref = NULL)
neldermed.costf(x = NULL, this = NULL)
```
### Arguments

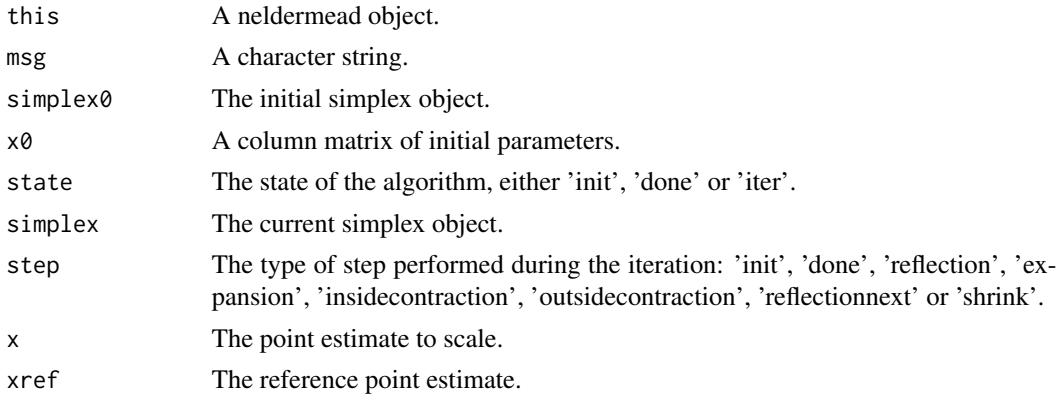

<span id="page-39-0"></span>

### Details

- neldermead.startup Startup the algorithm. Compute the initial simplex, depending on the content of the simplex0method element of the neldermead object ('given', 'axes', 'spendley', 'pfeffer' or 'randbounds').
- neldermead.log Print a message to the log file using optimbase.log.
- neldermead.scaletox0 Scale the simplex into the nonlinear inequality constraints, if any. Scale toward x0, which is feasible.
- neldermead.scaletocenter Scale the simplex into the nonlinear inequality constraints, if any. Scale to the centroid of the points which satisfy the constraints. This is Box's method for scaling. It is unsure, since the centroid of the points which satisfy the constraints may not be feasible.
- neldermead.termstartup Initialize Kelley's stagnation detection system when normalization is required, by computing kelleyalpha. If the simplex gradient is zero, then use alpha0 as alpha.
- neldermead.outputcmd Call the array of user-defined output functions
- neldermead.autorestart Perform an optimization with automatic restart. The loop processes for  $i = 1$  to restartmax  $+ 1$ . This is because a RE-start is performed after one simulation has been performed, hence the 'RE'.
- neldermead.istorestart Determine if the optimization is to restart using neldermead.isroneill or neldermead.isrkelley depending on the content of the restartdetection element.
- neldermead.isroneill Determine if the optimization is to restart. Use O'Neill method as a criteria for restart. It is an axis-by-axis search for optimality.
- neldermead.isrkelley Determine if the optimization is to restart. Use kelleystagnation as a criteria for restart.
- neldermead.updatesimp Update the initial simplex simplex0 for a restart.
- scaleinconstraints Given a point reference to scale and a reference point which satisfies the constraints, scale the point towards the reference point estimate until it satisfies all the constraints.
- neldermead.costf Call the cost function and return the value. This function is given to the simplex function class as a callback. Input/Output arguments are swapped w.r.t. optimbase. function, so that it matches the requirements of simplex methods.

# Value

neldermead.startup Return an updated neldermead object this.

neldermead.log Return the neldermead object this.

neldermead.scaletox0 Return an updated simplex.

neldermead.scaletocenter Return an updated simplex.

neldermead.termstartup Return an updated neldermead object this.

neldermead.outputcmd Do not return any data, but execute the output function(s).

neldermead.autorestart Return an updated neldermead object this.

neldermead.istorestart Return a list with the following elements:

this The input neldermead object.

istorestart Set to TRUE if the optimization is to restart, to FALSE otherwise.

neldermead.isroneill Return a list with the following elements:

this The input neldermead object.

istorestart Set to TRUE if the optimization is to restart, to FALSE otherwise.

neldermead.isrkelley Return a list with the following elements:

this The input neldermead object.

istorestart Set to TRUE if the optimization is to restart, to FALSE otherwise.

neldermead.updatesimp Return an updated neldermead object this.

scaleinconstraints Return a list with the following elements:

this The updated neldermead object.

isscaled TRUE if the procedure has succeeded before boxnbnlloops, FALSE if it has failed. p The scaled parameters.

neldermead.costf Return a list with the following elements:

f The value of the cost function.

this The updated neldermead object.

# Author(s)

Author of Scilab neldermead module: Michael Baudin (INRIA - Digiteo) Author of R adaptation: Sebastien Bihorel (<sb.pmlab@gmail.com>)

# <span id="page-42-0"></span>**Index**

∗ method costf.transposex, [5](#page-4-0) fmin.gridsearch, [5](#page-4-0) fminbnd, [6](#page-5-0) fminbnd.function, [9](#page-8-0) fminbnd.outputfun, [10](#page-9-0) fminsearch, [11](#page-10-0) fminsearch.function, [15](#page-14-0) fminsearch.outputfun, [16](#page-15-0) neldermead, [17](#page-16-0) neldermead.algo, [25](#page-24-0) neldermead.destroy, [28](#page-27-0) neldermead.function, [28](#page-27-0) neldermead.get, [29](#page-28-0) neldermead.restart, [30](#page-29-0) neldermead.search, [30](#page-29-0) neldermead.set, [31](#page-30-0) optimget, [36](#page-35-0) optimset, [37](#page-36-0) optimset.method, [39](#page-38-0) Secondary search functions, [40](#page-39-0) ∗ package neldermead-package, [2](#page-1-0) boxlinesearch *(*neldermead.algo*)*, [25](#page-24-0)

costf.transposex, [5](#page-4-0)

fmin.gridsearch, [5](#page-4-0) fminbnd, [6,](#page-5-0) *[10,](#page-9-0) [11](#page-10-0)*, *[39](#page-38-0)* fminbnd.function, [9](#page-8-0) fminbnd.outputfun, [10](#page-9-0) fminsearch, *[6](#page-5-0)*, [11,](#page-10-0) *[16,](#page-15-0) [17](#page-16-0)*, *[31](#page-30-0)*, *[39](#page-38-0)* fminsearch.function, [15](#page-14-0) fminsearch.outputfun, [16](#page-15-0)

is.neldermead *(*neldermead*)*, [17](#page-16-0)

neldermead, *[10,](#page-9-0) [11](#page-10-0)*, *[14](#page-13-0)*, *[16,](#page-15-0) [17](#page-16-0)*, [17,](#page-16-0) *[31](#page-30-0)*, *[35](#page-34-0)* neldermead-package, [2](#page-1-0) neldermead.algo, [25](#page-24-0)

neldermead.autorestart *(*Secondary search functions*)*, [40](#page-39-0) neldermead.box *(*neldermead.algo*)*, [25](#page-24-0) neldermead.costf, *[5](#page-4-0)* neldermead.costf *(*Secondary search functions*)*, [40](#page-39-0) neldermead.destroy, [28](#page-27-0) neldermead.fixed *(*neldermead.algo*)*, [25](#page-24-0) neldermead.function, [28](#page-27-0) neldermead.get, [29](#page-28-0) neldermead.interpolate *(*neldermead.algo*)*, [25](#page-24-0) neldermead.isrkelley *(*Secondary search functions*)*, [40](#page-39-0) neldermead.isroneill *(*Secondary search functions*)*, [40](#page-39-0) neldermead.istorestart *(*Secondary search functions*)*, [40](#page-39-0) neldermead.log *(*Secondary search functions*)*, [40](#page-39-0) neldermead.outputcmd *(*Secondary search functions*)*, [40](#page-39-0) neldermead.restart, [30](#page-29-0) neldermead.scaletocenter *(*Secondary search functions*)*, [40](#page-39-0) neldermead.scaletox0 *(*Secondary search functions*)*, [40](#page-39-0) neldermead.search, *[30](#page-29-0)*, [30](#page-29-0) neldermead.set, *[10,](#page-9-0) [11](#page-10-0)*, *[16,](#page-15-0) [17](#page-16-0)*, *[29](#page-28-0)*, *[31](#page-30-0)*, [31](#page-30-0) neldermead.startup *(*Secondary search functions*)*, [40](#page-39-0) neldermead.storehistory *(*neldermead.algo*)*, [25](#page-24-0) neldermead.termination *(*neldermead.algo*)*, [25](#page-24-0) neldermead.termstartup *(*Secondary search functions*)*, [40](#page-39-0) neldermead.updatesimp, *[30](#page-29-0)* neldermead.updatesimp *(*Secondary

```
40
neldermead.variable
(neldermead.algo
)
,
       25
optimbase
,
4
, 25
optimbase.destroy
, 28
optimbase.get
, 29
optimbase.gridsearch
,
6
optimget
, 36
optimset
,
9
, 14
, 36
, 37
, 40
optimset.method
, 39
, 39
optimsimplex
,
4
, 25
optimsimplex.destroy
, 28
print.neldermead
(neldermead
)
, 17
scaleinconstraints
(Secondary search
        40
40
```
summary.neldermead *(*neldermead *)* , [17](#page-16-0)